## **IBM MQ**

**9.1.x 版**

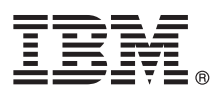

# **快速入門手冊**

## **使用本手冊以開始使用 IBM MQ 9.1.x 版持續交付**

國家語言版本:《快速入門手冊》eImage 提供了《快速入門手冊》的其他語言版本。

#### 產品概觀

IBM® MQ 是一個健全的傳訊中介軟體,可簡化與加速多個平台上各種應用程式與商業資料的整合。IBM MQ 透過傳訊佇列來 傳送與接收訊息資料,以協助應用程式、系統、服務與檔案之間的資訊交換作業可確實完成、安全可信賴,進而簡化了商業應 用程式的建立和維護作業。它提供「通用傳訊」與各種供應項目,來符合企業層面的傳訊需要,並且可在各種不同的環境(包 括內部部署、雲端環境,且支援混合式雲端部署)中進行部署。

IBM MQ 支援各種不同的應用程式設計介面 (API),包括「訊息佇列介面 (MQI)」、「Java™ 訊息服務 (JMS)」、.NET、IBM MQ Light、MQTT 及傳訊 REST API。

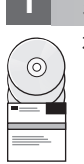

## **1** 步驟 **1**: 存取軟體及說明文件

在分散式平台上,本產品供應項目提供下列項目,這些均可從 IBM Passport Advantage® 取得:

- 適用於所有受支援平台上完整版本的伺服器及試用版 eAssembly。如果您不需要完整版本,則可個別地下載組成完整版 本的 eImage。如需相關資訊,請參閱下載 IBM MQ 9.1 版 (http://www.ibm.com/support/ [docview.wss?uid=swg24042009\)](https://www.ibm.com/support/docview.wss?uid=swg24044776)。
- v 《快速入門手冊》eImage。也可以從 [https://public.dhe.ibm.com/software/integration/wmq/docs/V9.1/](https://public.dhe.ibm.com/software/integration/wmq/docs/V9.1/QuickStartGuide/mq91cdr_qsg_en.pdf) [QuickStartGuide/mq91cdr\\_qsg\\_en.pdf](https://public.dhe.ibm.com/software/integration/wmq/docs/V9.1/QuickStartGuide/mq91cdr_qsg_en.pdf) 下載《快速入門手冊》的 PDF 檔。或者,也可以從 IBM [Knowledge](https://www.ibm.com/support/knowledgecenter/SSFKSJ_9.1.0/com.ibm.mq.helphome.v91.doc/mq91cdr_qsg_en.htm) Cen[ter](https://www.ibm.com/support/knowledgecenter/SSFKSJ_9.1.0/com.ibm.mq.helphome.v91.doc/mq91cdr_qsg_en.htm) [\(https://www.ibm.com/support/knowledgecenter/SSFKSJ\\_9.1.0/com.ibm.mq.helphome.v91.doc/](https://www.ibm.com/support/knowledgecenter/SSFKSJ_9.1.0/com.ibm.mq.helphome.v91.doc/mq91cdr_qsg_en.htm) [mq91cdr\\_qsg\\_en.htm](https://www.ibm.com/support/knowledgecenter/SSFKSJ_9.1.0/com.ibm.mq.helphome.v91.doc/mq91cdr_qsg_en.htm) 下載 HTML 格式的《快速入門手冊》。

如需從 IBM Passport Advantage 下載產品的相關資訊,請參[閱下載](https://www.ibm.com/support/docview.wss?uid=swg24044776) IBM MQ 9.1 版 [\(https://www.ibm.com/support/](https://www.ibm.com/support/docview.wss?uid=swg24044776) [docview.wss?uid=swg24042009\)](https://www.ibm.com/support/docview.wss?uid=swg24044776) 及 Passport [Advantage](https://www.ibm.com/software/passportadvantage/) 和 Passport Advantage Express [\(https://www.ibm.com/](https://www.ibm.com/software/passportadvantage/) [software/passportadvantage/\)](https://www.ibm.com/software/passportadvantage/) 網站以取得相關資訊。

所有受支援 IBM MQ 版本的產品說明文件,均可透過 IBM [Knowledge](https://www.ibm.com/support/knowledgecenter/SSFKSJ) Center [\(https://www.ibm.com/support/](https://www.ibm.com/support/knowledgecenter/SSFKSJ) [knowledgecenter/SSFKSJ\)](https://www.ibm.com/support/knowledgecenter/SSFKSJ) 取得。具體地說,IBM MQ 9.1.x 版持續交付版次的說明文件是作為 IBM Knowledge Center 中 IBM MQ 9.1.x [版產品說明文件](https://www.ibm.com/support/knowledgecenter/SSFKSJ_9.1.0/com.ibm.mq.helphome.v91.doc/WelcomePagev9r1.htm) ([https://www.ibm.com/support/knowledgecenter/SSFKSJ\\_9.1.0/](https://www.ibm.com/support/knowledgecenter/SSFKSJ_9.1.0/com.ibm.mq.helphome.v91.doc/WelcomePagev9r1.htm) [com.ibm.mq.helphome.v91.doc/WelcomePagev9r1.htm\)](https://www.ibm.com/support/knowledgecenter/SSFKSJ_9.1.0/com.ibm.mq.helphome.v91.doc/WelcomePagev9r1.htm) 的一部分發佈。

說明文件中提供服務及支援資訊。

您也可以在「MQ 探險家」內或在產品說明文件中,取得如何使用「MQ 探險家」的相關資訊。

### **2** 步驟 **2**: 評估硬體及系統需求

如需所有支援平台的軟硬體需求詳細資料,請參[閱系統需求網](https://www.ibm.com/support/docview.wss?&uid=swg27006467)頁 [\(https://www.ibm.com/support/docview.wss?](https://www.ibm.com/support/docview.wss?&uid=swg27006467) [&uid=swg27006467\)](https://www.ibm.com/support/docview.wss?&uid=swg27006467)。

## **3** 步驟 **3**: 檢閱安裝架構

從使用單一佇列管理程式的簡單架構到佇列管理程式交互連接的複雜網路,IBM MQ 架構中應有盡有。如需規劃 IBM MQ 架構的相關資訊,請參閱 IBM Knowledge Center [\(https://www.ibm.com/support/knowledgecenter/en/SSFKSJ\\_9.1.0/](https://www.ibm.com/support/knowledgecenter/en/SSFKSJ_9.1.0/com.ibm.mq.pla.doc/q004690_.htm) [com.ibm.mq.pla.doc/q004690\\_.htm\)](https://www.ibm.com/support/knowledgecenter/en/SSFKSJ_9.1.0/com.ibm.mq.pla.doc/q004690_.htm) 中產品說明文件[的「規劃」小節](https://www.ibm.com/support/knowledgecenter/en/SSFKSJ_9.1.0/com.ibm.mq.pla.doc/q004690_.htm) 。

如需其他資訊的鏈結,請參閱 IBM Knowledge Center [\(https://www.ibm.com/support/knowledgecenter/en/](https://www.ibm.com/support/knowledgecenter/en/SSFKSJ_9.1.0/com.ibm.mq.pro.doc/q123810_.htm) [SSFKSJ\\_9.1.0/com.ibm.mq.pro.doc/q123810\\_.htm\)](https://www.ibm.com/support/knowledgecenter/en/SSFKSJ_9.1.0/com.ibm.mq.pro.doc/q123810_.htm) 中的 IBM MQ [資訊導覽圖。](https://www.ibm.com/support/knowledgecenter/en/SSFKSJ_9.1.0/com.ibm.mq.pro.doc/q123810_.htm)

**4** 步驟 **4**: 安裝產品

如需 IBM MQ 在所有支援平台上的安裝指示,及所需軟硬體配置的詳細資料,請參閱 IBM Knowledge Center [\(https://](https://www.ibm.com/support/knowledgecenter/en/SSFKSJ_9.1.0/com.ibm.mq.ins.doc/q008250_.htm) [www.ibm.com/support/knowledgecenter/en/SSFKSJ\\_9.1.0/com.ibm.mq.ins.doc/q008250\\_.htm\)](https://www.ibm.com/support/knowledgecenter/en/SSFKSJ_9.1.0/com.ibm.mq.ins.doc/q008250_.htm) 中產品說明文件[的「安](https://www.ibm.com/support/knowledgecenter/en/SSFKSJ_9.1.0/com.ibm.mq.ins.doc/q008250_.htm) [裝」小節。](https://www.ibm.com/support/knowledgecenter/en/SSFKSJ_9.1.0/com.ibm.mq.ins.doc/q008250_.htm)

## **5** 步驟 **5**: 開始使用

IBM Knowledge Center [\(https://www.ibm.com/support/knowledgecenter/en/SSFKSJ\\_9.1.0/com.ibm.mq.sce.doc/](https://www.ibm.com/support/knowledgecenter/en/SSFKSJ_9.1.0/com.ibm.mq.sce.doc/q004360_.htm) [q004360\\_.htm\)](https://www.ibm.com/support/knowledgecenter/en/SSFKSJ_9.1.0/com.ibm.mq.sce.doc/q004360_.htm) 中產品說明文[件「實務」小節的](https://www.ibm.com/support/knowledgecenter/en/SSFKSJ_9.1.0/com.ibm.mq.sce.doc/q004360_.htm)「開始使用」實務範例,說明如何在 Microsoft Windows 上開始使用 IBM MQ。如果您未曾使用過 IBM MQ,而且急著想要開始使用,請使用此實務範例。

如需更多指導教學來協助您開始使用 IBM MQ, 請參閱 IBM 開發者網站上的 [LearnMQ](https://developer.ibm.com/messaging/learn-mq/) [\(https://developer.ibm.com/](https://developer.ibm.com/messaging/learn-mq/) [messaging/learn-mq/\)](https://developer.ibm.com/messaging/learn-mq/)。

### 相關資訊

**?**

如需 IBM MQ 的相關資訊,請參閱下列資源:

#### **IBM** 長期支援版次及持續交付版次的常見問題

從 IBM MQ 9.0 版開始,IBM MQ 建立了「持續交付 (CD)」支援模型。在最初發行新版本之後,新功能和加 強功能會透過相同版本和版次中的漸進式更新提供。同時也會提供「長期支援」版,用於只需要安全和問題修正 程式的部署。如需相關資訊,請參閱 IBM MQ [長期支援版次及持續交付版次的常見問題](https://www.ibm.com/support/docview.wss?uid=swg27047919) [\(https://www.ibm.com/](https://www.ibm.com/support/docview.wss?uid=swg27047919) [support/docview.wss?uid=swg27047919\)](https://www.ibm.com/support/docview.wss?uid=swg27047919)。

#### 線上產品 **Readme** 檔

最新版線上產品 Readme 檔可在 IBM MQ 產品 [Readme](https://www.ibm.com/support/docview.wss?rs=171&uid=swg27006097) 檔網頁 [\(https://www.ibm.com/support/](https://www.ibm.com/support/docview.wss?rs=171&uid=swg27006097) [docview.wss?rs=171&uid=swg27006097\)](https://www.ibm.com/support/docview.wss?rs=171&uid=swg27006097) 上取得。

#### **IBM** 支援中心資訊

支援資訊包括下列資源:

- v IBM [支援中心網頁](https://www.ibm.com/support/home/) [\(https://www.ibm.com/support/home/\)](https://www.ibm.com/support/home/)
- v IBM Support [Assistant](https://www.ibm.com/software/support/isa/) [\(https://www.ibm.com/software/support/isa/\)](https://www.ibm.com/software/support/isa/)
- v [混合雲端技術支援中心的社交媒體通道](https://www.ibm.com/support/docview.wss?uid=swg21410956#2) [\(https://www.ibm.com/support/docview.wss?uid=swg21410956#2\)](https://www.ibm.com/support/docview.wss?uid=swg21410956#2)

IBM MQ Version 9.1.x Licensed Materials - Property of IBM. © Copyright IBM Corp. 2006, 2018. U.S. Government Users Restricted Rights - Use, duplication or disclosure restricted by CSA ADP<br>Schedule Contract with IBM Corp.

產品編號: CNV69ML

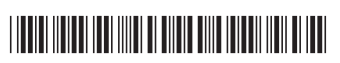